Teaching with Notability !

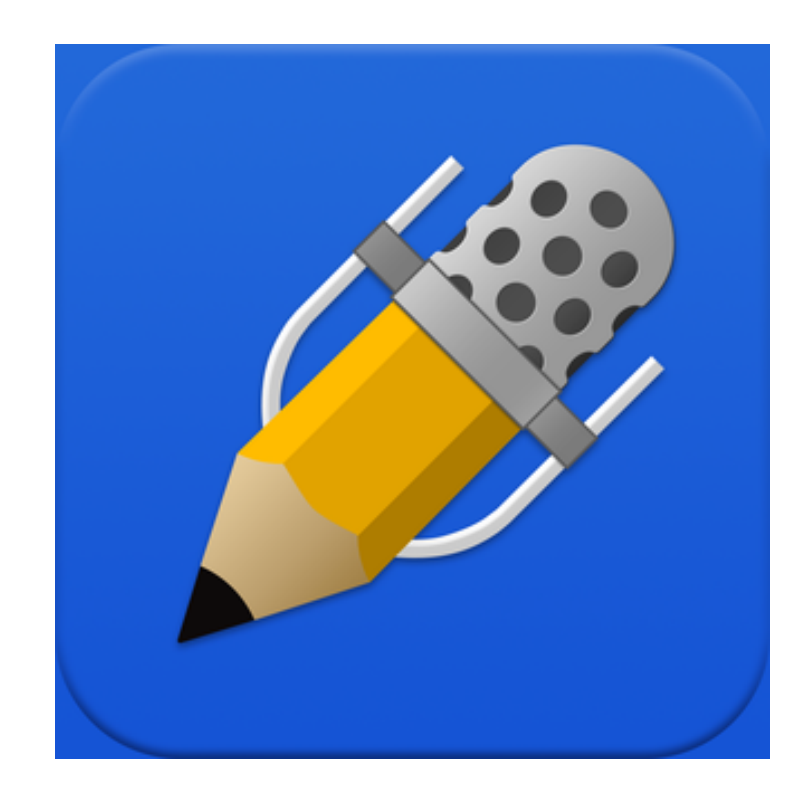

## **Sharing and Writing on Documents**

- 1. The document must be in PDF format.
- 2. Determine how you will distribute the document to the class—stay consistent.
- 3. Decide whether you want students to type or write—make this expectation clear.

## You Try

**Write** one question you have about Notability. **Type** one question you have about Notability.

## Student Samples

This student clearly has good control over the handwriting function .

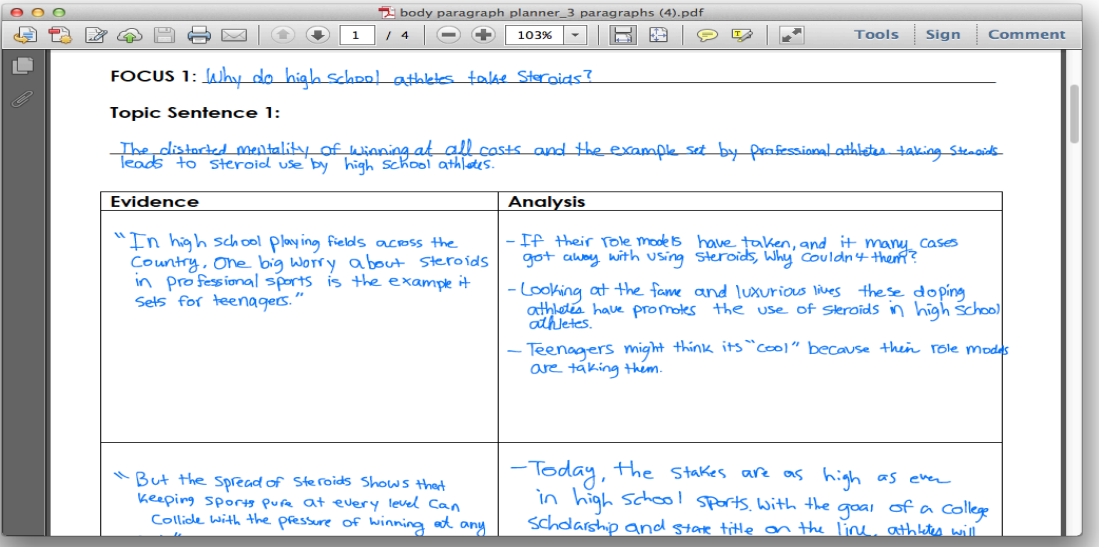

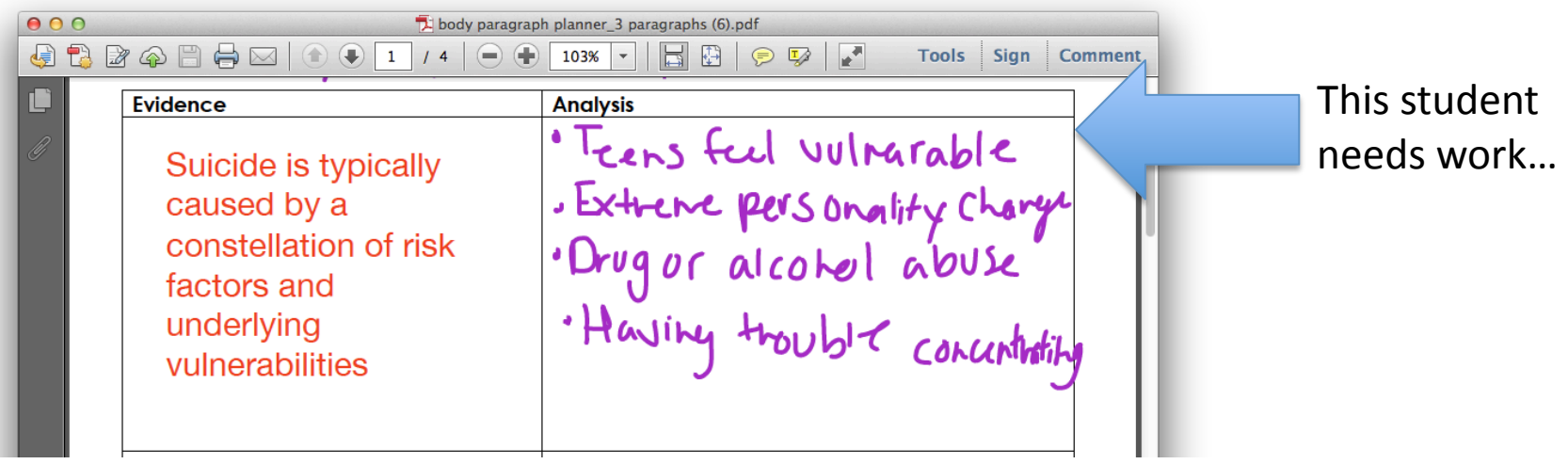

## Submitting Assignments Via Notability

- Email
- Upload to Schoology—Make sure the assignment name is very clear

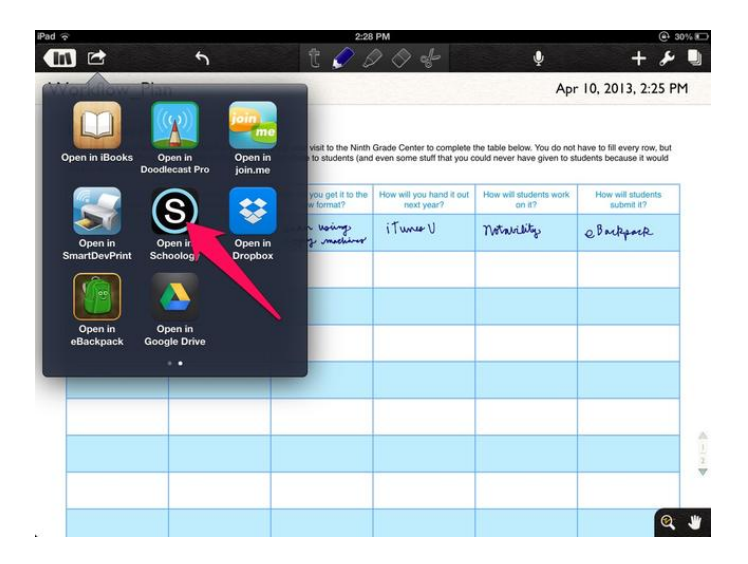

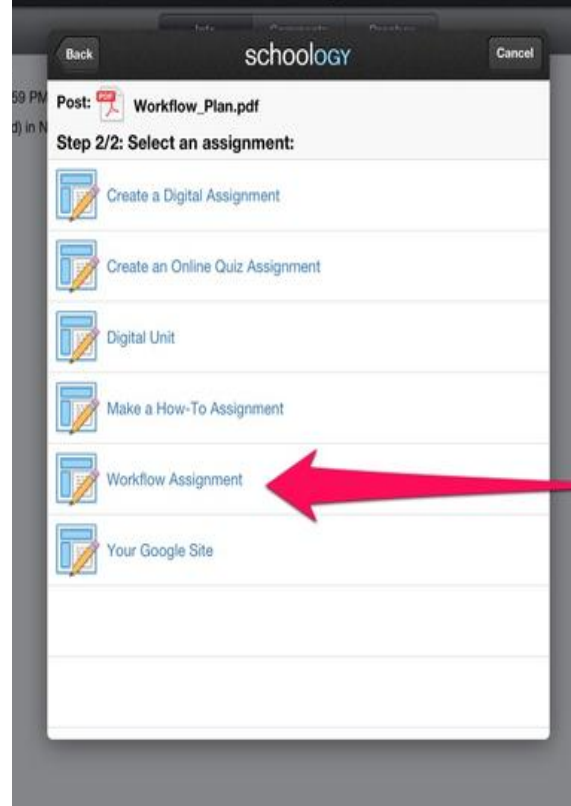

## **Annotation**

- Easy ability to color-code
- Zoom feature makes adding notes in the margin easy
- One problem: Students can't easily save articles or websites as PDFs

### Student Sample: Article Annotation

**Tip: Take students to the lab for initial** research.

**Have students print** articles as PDFs and **email the PDFs to themselves.** 

**GDC NEWS** 

10/19/14 Warning Kids About Picture-Perfect Stars -3-4 pieces of evidence J Gist for Each  $\frac{-2.3}{-1.00}$ 

#### **Parents Should Tell Kids Picture-Perfect Celebs Aren't Real, Psychologists Say**

**Some Groups Push for Photoshop Warning Labels**

**By CARRIE GANN, ABC News Medical Unit**

**Nov. 30, 2011—**

Magazine advertisements for alcohol and cigarettes come with warning labels. Now, some groups suggest that the celebrity photos should, too.

A number of researchers and government regulators want photographs of movie stars and models to come with warnings that say the photos have been extensively altered with retouching software, such as Adobe<br>Photoshop. Warning | abels to Drevent kids from taking mans seriously. Photoshop.

The idea stems from scientific research that found that vulnerable consumers, particularly children and teens, might be fooled by the photos' convincing illusions of perfection and suffer negative physical and mental health consequences as a result.

"Children and teens are particularly vulnerable to 'perfect' models of adults and children their age in the media," said Carolyn Landis, a clinical psychologist at Rainbow Babies and Children's Hospital in Cleveland.

So far, the most notable calls for Photoshop warning labels have come from Europe. Legislators in France, Britain and Norway have supported government efforts to slap warning labels on photos to alert consumers when they have been digitally altered. Why not in the U.S?

But in June, the American Medical Association denounced the doctoring of photographs, urging advertisers to work with child and teen health experts to set limits on Photoshopping. Two Dartmouth researchers have come up with a novel solution -- a software tool that would detect how much fashion and beauty

photographs have been altered, assigning them a rating from one (minimally altered) to five (starkly photographs have coen unced, and the New York Times. Affect (prevention)

Calls to several fashion and beauty magazines about their policies on retouching photographs or their thoughts on photo warning labels were not immediately returned.

Research indicates that there is cause for worry about how celebrities and models, who appear forever trim<br>Research indicates that there is cause for worry about how celebrities and models, who appear forever trim and blemish-free, may affect how children view their own bodies. Several studies have linked manipulated photographs to eating disorders and other health problems. Tmore people will be self-conscious of<br>lending to health issues how they look But child psychologists say the most effective solution to helping children develop healthy and realistic

body images comes not from warning labels and photo-rating systems but from active parenting.

abcnews.go.com/Health/photoshopped-images-carry-warning-labels/print?id=15060113 1/2

#### Mark up PDFs, lecture slides, and forms.

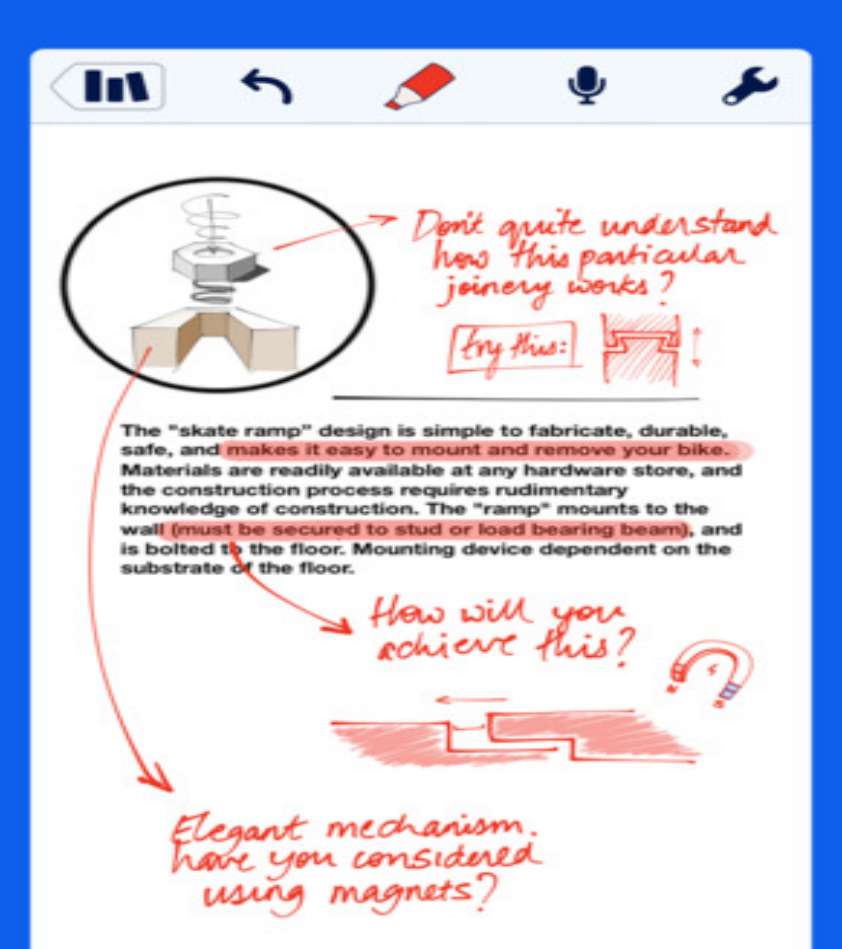

## Student Sample

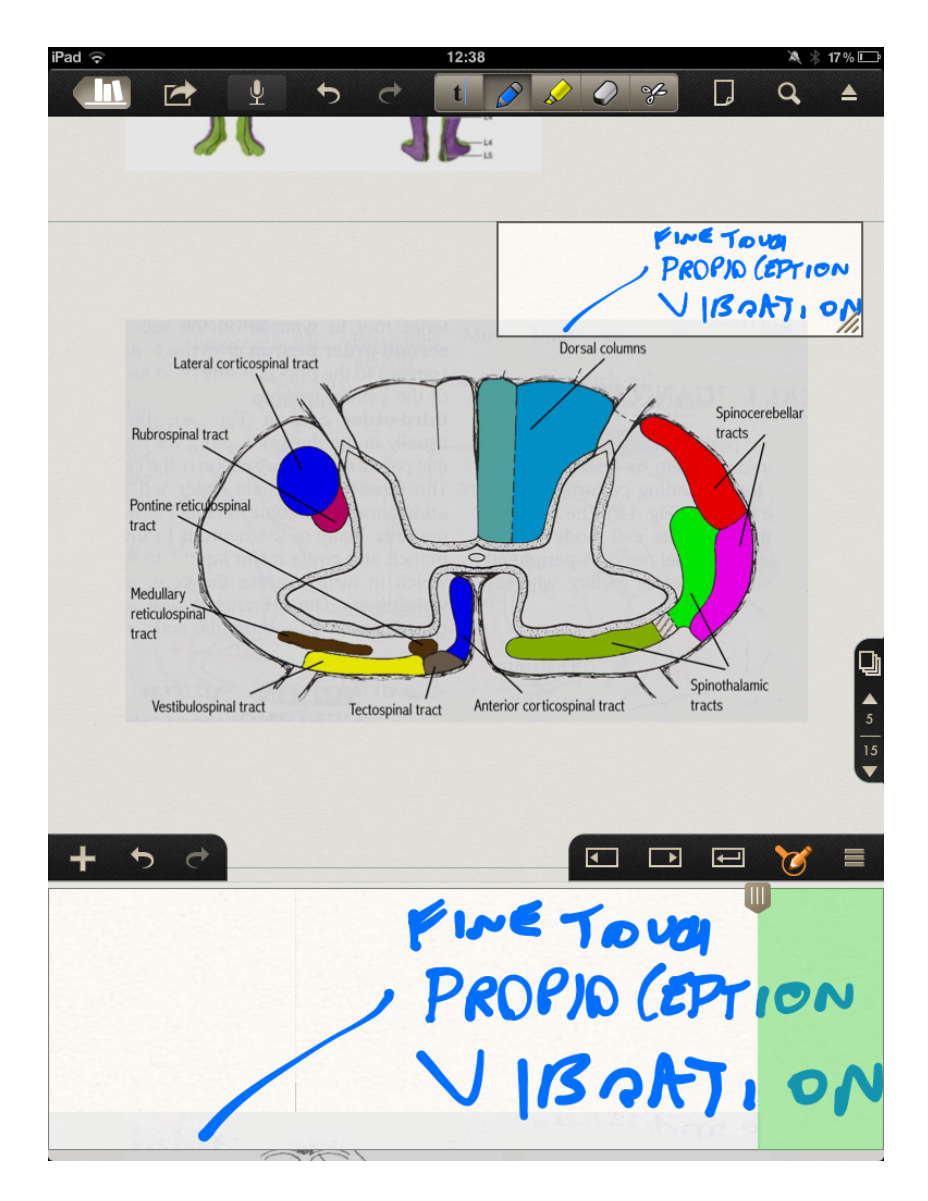

# You Try

- Identify 3 features of the ad that make it persuasive.
- Make a note explaining how/why each feature works to persuade the audience.

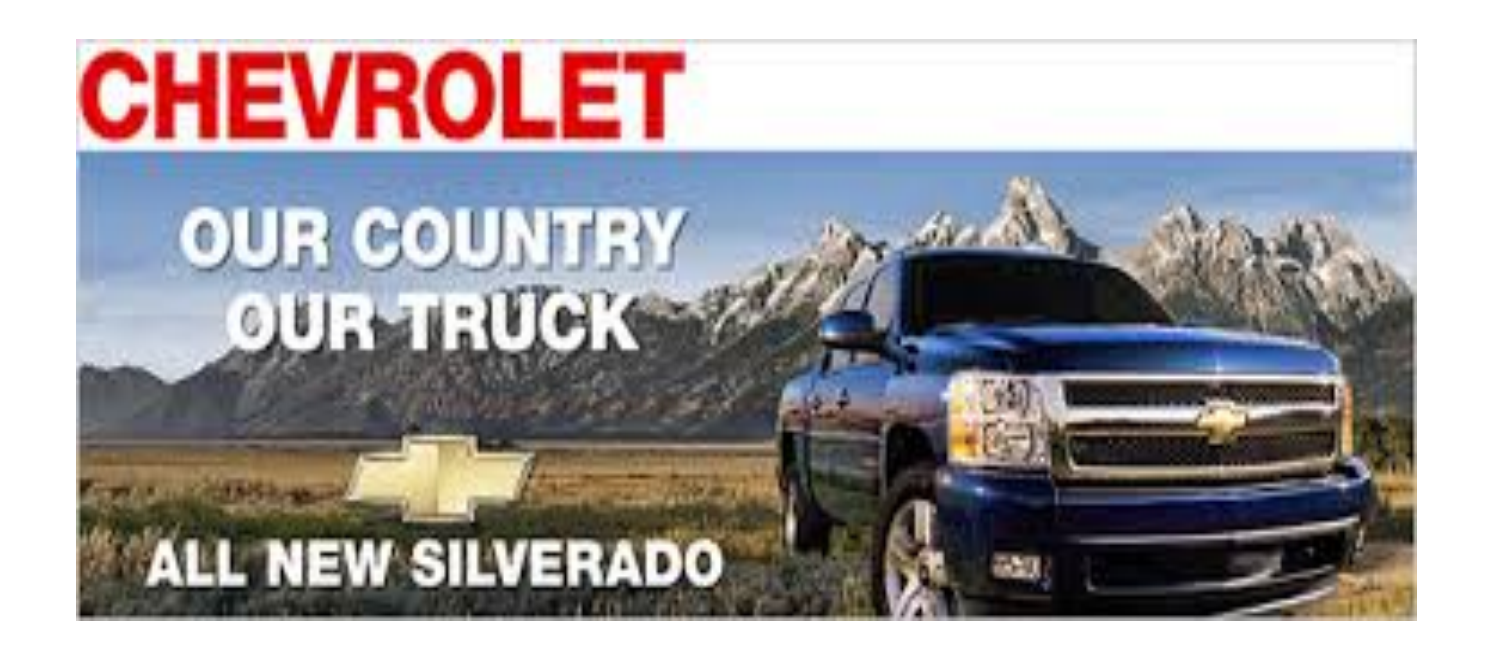

## **Interactive Notes**

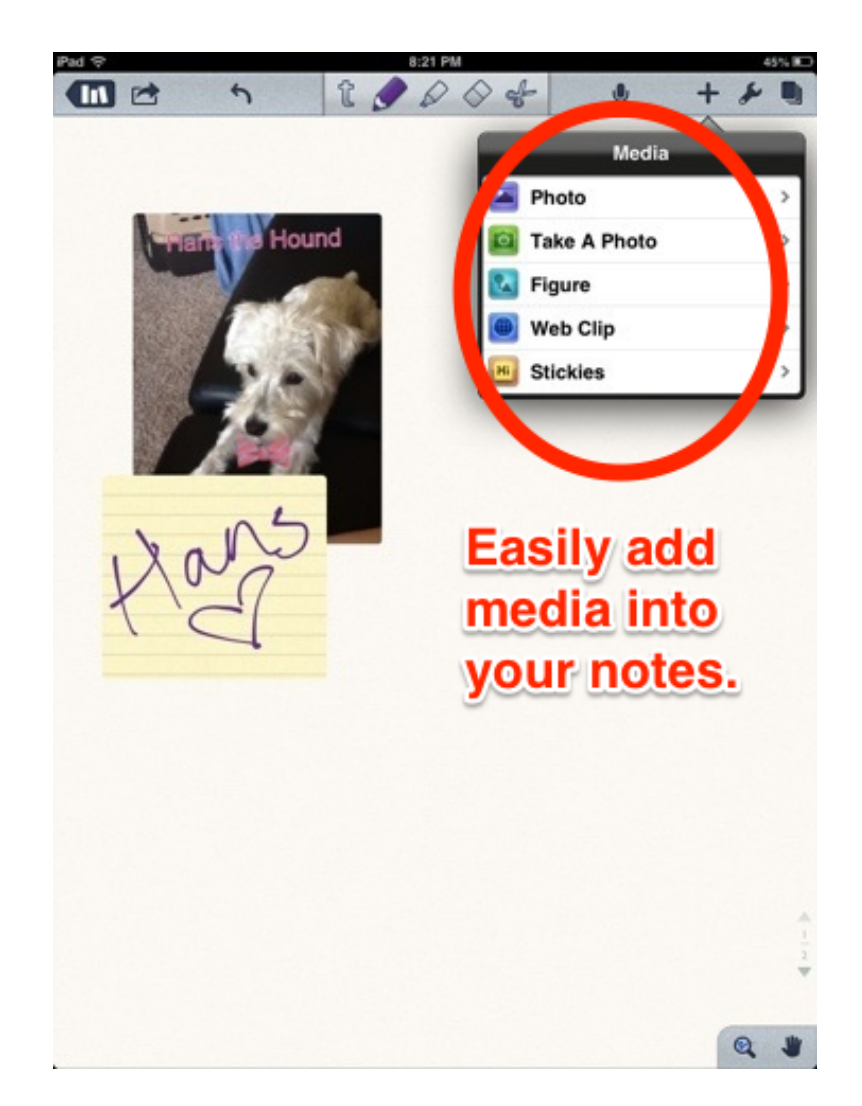

# **You Try**

• Create a new note in Notability; insert a picture of your favorite vacation destination.

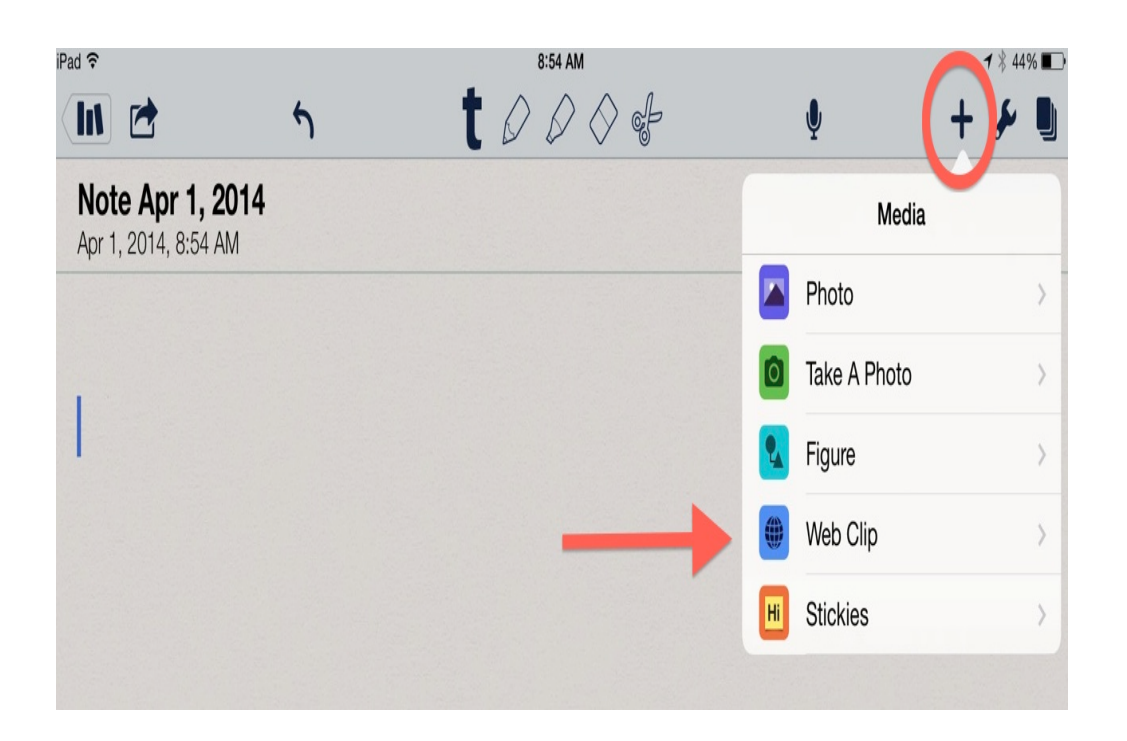

## Making Notes More Interactive

- In the same note, list 3 reasons why your vacation destination is awesome.
- Now...add a "sticky" with a tip for people who may be planning a visit to this vacation spot.
- Now...add a **voice over** explaining your favorite memory from this vacation spot.

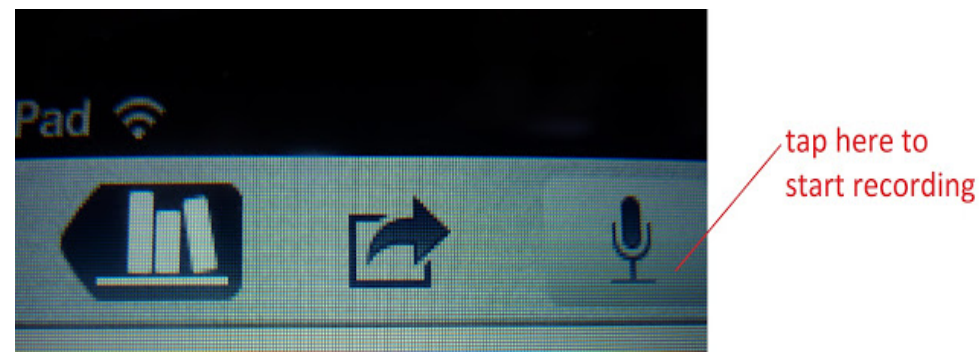

## **Other Instructional Uses for Notability**

## • **Bingo**

- Download card
- $-$  Fill it in with applicable content
- $-$  Use a highlighter to mark words; clear card every round

## • **Info-Graphics**

- $-$  Interactive note features and unlimited space make Notability an excellent tool for creating and sharing visuals.
- **Student Journal**

## **Other Instructional Uses for Notability**

### • **White Board**

- $-$  Teach concepts on the iPad
- Record explanation
- $-$  Post or email to students

#### **• Assignment Notebook**

 $-$  Student can record assignments in a note and set the note as the background screen as a reminder.

### **Model reading strategies**

- Use voice recorder to model active reading and annotation.

## **Questions??**